[見積書表紙記載マスターと](msgoku-1.pdf#page=2)連動

## ユーザーの住所、電話番号、FAX 番号等の変更は可能です。

「見積書記載住所変更」①をクリックすると「見積書記載項目」②が表示されます。

希望の項目を指示して記入後に「変更を記録」③をクリック後、「CLOSE」④をクリックしてこの画面を閉じて下さい。

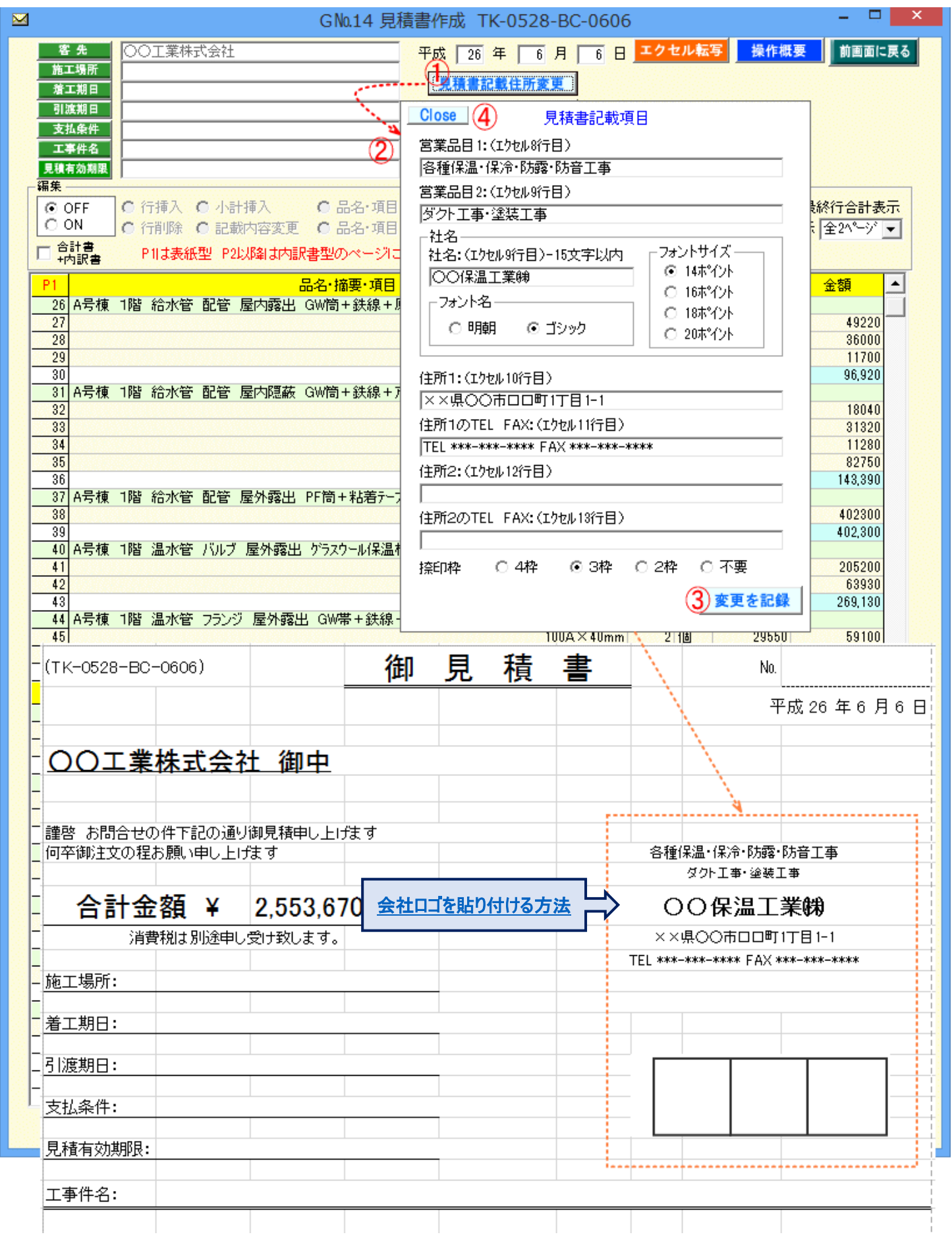